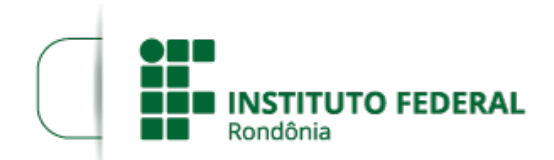

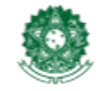

MINISTÉRIO DA EDUCAÇÃO Secretaria de Educação Profissional e Tecnológica Instituto Federal de Educação, Ciência e Tecnologia de Rondônia

## **HOMOLOGAÇÃO DAS INSCRIÇÕES DO EDITAL Nº 19/2020**

A Direção-Geral em conjunto com o Departamento de Extensão – DEPEX do Instituto Federal de Educação, Ciência e Tecnologia de Rondônia – IFRO – Campus Vilhena, no uso de suas atribuições legais, TORNA PÚBLICO a homologação das inscrições de projetos submetidos para seleção interna de projetos de Extensão, no âmbito do IFRO Campus Vilhena, respectivamente do Edital nº 19 de 24 de agosto de 2020.

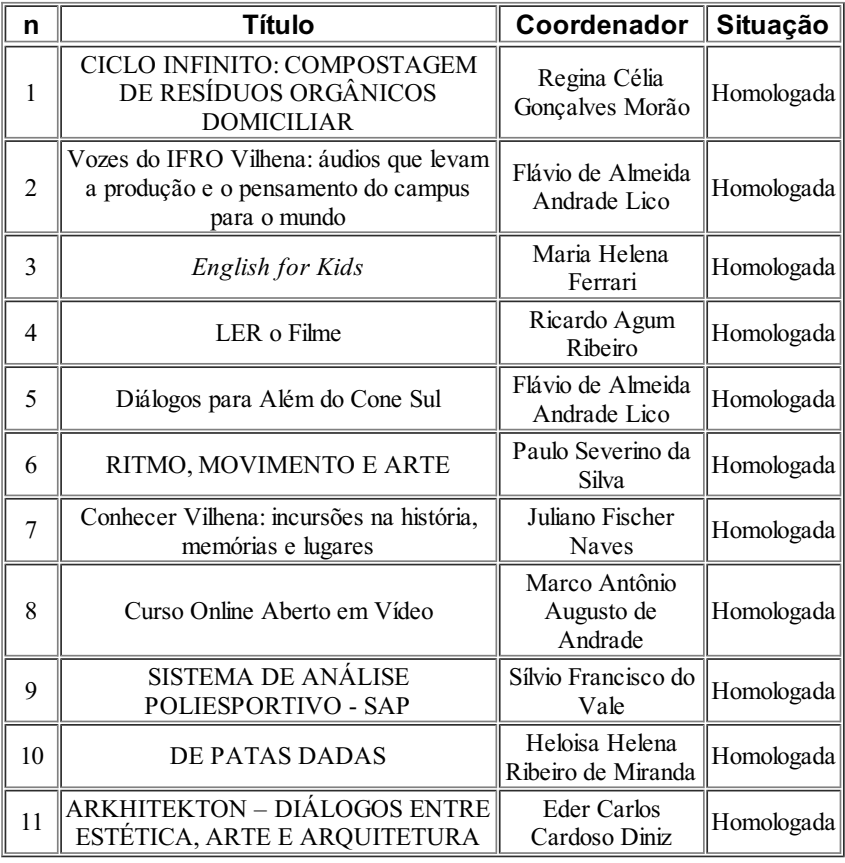

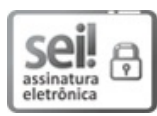

Documento assinado eletronicamente por **Aremilson Elias de Oliveira**, **Diretor(a) Geral**, em 31/08/2020, às 10:55, conforme horário oficial de Brasília, com fundamento no art. 6º, § 1º, do [Decreto](http://www.planalto.gov.br/ccivil_03/_Ato2015-2018/2015/Decreto/D8539.htm) nº 8.539, de 8 de outubro de 2015.

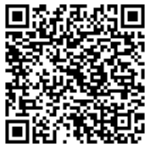

A autenticidade deste documento pode ser conferida no site

https://sei.ifro.edu.br/sei/controlador\_externo.php?

[acao=documento\\_conferir&id\\_orgao\\_acesso\\_externo=0](http://sei.ifro.edu.br/sei/controlador_externo.php?acao=documento_conferir&id_orgao_acesso_externo=0), informando o código verificador **1003635** e o código CRC **E13CF787**.

**Referência:** Processo nº 23243.011658/2020-41 http://www.ifro.edu.br

SEI nº 1003635